# **PROGRAMMING FLOWCHART**

## **[Concerto R](https://www.mahi-distribution.com/brand/2-necta)ev. 4.1**

*Menu du Chargeur*

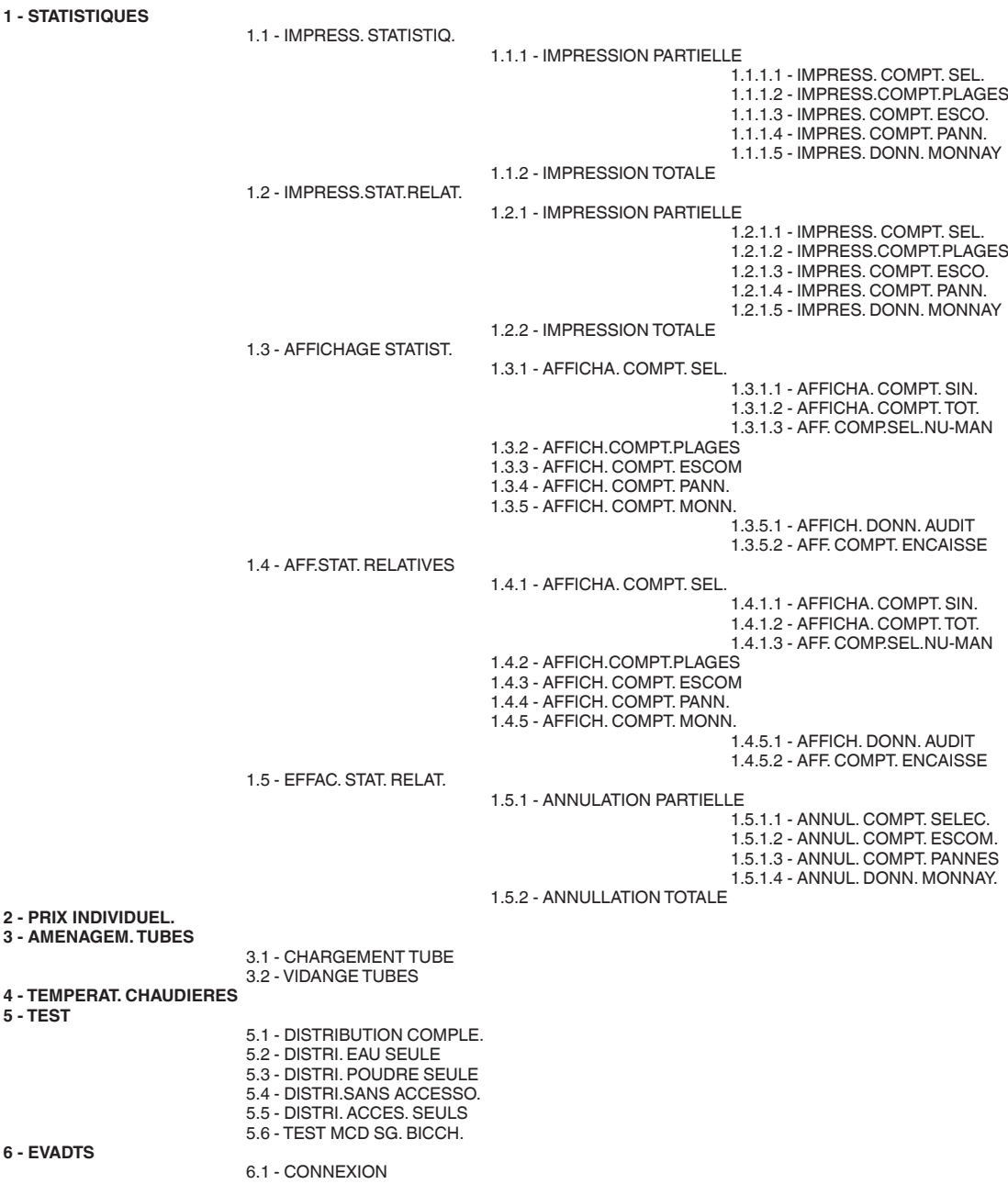

6.2 - RESET COMP. PREALLA.

# **Concerto Rev. 4.1**

*Menu du Technicien*

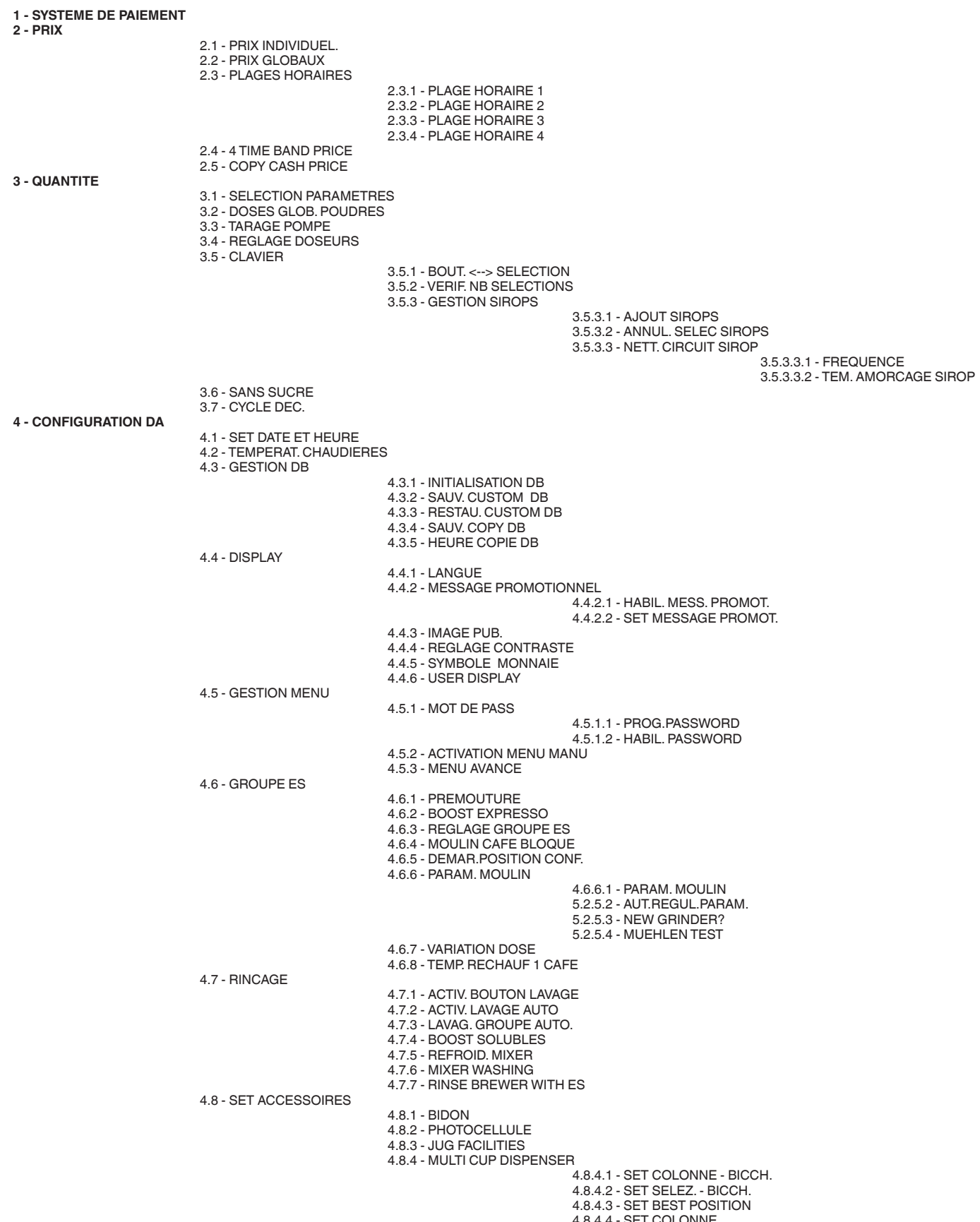

4.8.4.4 - SET COLONNE 4.8.4.5 - SET TEMPO PRELIEVO

#### **Concerto Rev. 4.1**

*Menu du Technicien*

4.8.4.6 - SET POSIZIONE PINZA 4.8.4.7 - CUP SENSOR 4.8.4.8 - MULTICUP ERROR 4.8.4.9 - EL. MAGNET FORCELLA 4.8.4.a - MULTICUP CLEAN 4.8.4.a.1 - NEXT CLEAN NOTICE 4.8.4.a.2 - NEXT CLEAN SETTING 4.8.4.a.3 - CLEANING DONE 4.8.5 - UV LAMP KIT 4.9 - TEMPS DE TASSEM.GOB. 4.a - SET WAIT TIME CUP 4.b - ENERGY SAVING 4.b.1 - SET ENERGY SAVING 4.b.2 - PARAMETR. ENERGY SAV 4.c - LED D.A. HORS SERV 4.d - REGLAGE DIST. MANUT. 4.e - MASTER SLAVE 4.e.1 - IMPOSTAZIONE 4.e.2 - SLAVE PRICE HOLDING 4.e.3 - REST. PRIX VIRT 4.e.4 - RESET SLAVES SL 4.e.5 - MONITOR SLAVE 4.e.6 - VISUAL. INFO SLAVE 4.f - CODE MATRICULE 4.g - INTROD.CODE EXPLOIT. 4 h - DATE INSTALLATION 4.i - GEST VENTILATEUR 4.j - COLD WATER SPOUTS 4.k - HOT WATER SPOUTS 4.l - SET WAIT TIME SPOUTS 5.1 - TEST DISTRIBUTION 5.1.1 - DISTRIBUTION COMPLE. 5.1.2 - DISTRI. EAU SEULE 5.1.3 - DISTRI. POUDRE SEULE 5.1.4 - DISTRI.SANS ACCESSO. 5.1.5 - DISTRI. ACCES. SEULS 5.2 - FONCTION SPECIAL 5.2.1 - ROTATION GROUPE 5.2.2 - DECLENCH. DOSE 5.2.3 - VIDANGE CHAUDIERE 5.2.4 - INSTALLATION MANUEL 5.2.5 - PARAM. MOULIN 5.2.5.1 - PARAM. MOULIN 5.2.5.2 - AUT.REGUL.PARAM. 5.2.5.3 - NEW GRINDER? 5.2.5.4 - MUEHLEN TEST 5.2.6 - AIR BREAK PARTIAL DR 5.2.7 - RAFF. CALDAIA 5.2.8 - MULTI CUP DISPENSER 5.2.8.1 - TEST MCD SG. BICCH. 5.2.8.2 - TEST MCD MOV. PERNO 5.3 - AUTOTEST 5.4 - SYRUP LOADING 6.1 - COMPTEUR ELECTRONI. 6.1.1 - AFFICHAGE COMPTEURS 6.1.2 - RESET COMPT. ALLUM 6.1.3 - HABIL. COMPT. ALLUM 6.2 - EVADTS 6.2.1 - PROTOCOL COMMUNICAT. 6.2.2 - TRANSMISSION DONNEES 6.2.3 - TYPE EVADTS 6.2.4 - INITIAL BAUDRATE 6.2.5 - CONNEXION 6.2.6 - ANNULATION STATIST. 6.2.6.1 - ANNULATION PARTIELLE 6.2.6.2 - ANNULLATION TOTALE 6.3 - AFFICHAGE STATIST. 6.3.1 - AFFICHA. COMPT. SEL. 6.3.1.1 - AFFICHA. COMPT. SIN. 6.3.1.2 - AFFICHA. COMPT. TOT. 6.3.1.3 - AFF. COMP.SEL.NU-MAN 6.3.2 - AFFICH.COMPT.PLAGES 6.3.3 - AFFICH. COMPT. ESCOM 6.3.4 - AFFICH. COMPT. PANN. 6.3.5 - AFFICH. COMPT. MONN. 6.3.5.1 - AFFICH. DONN. AUDIT 6.3.5.2 - AFF. COMPT. ENCAISSE 6.4 - ANNULATION STATIST. 6.4.1 - ANNULATION PARTIELLE --<br>6.4.1.1 - ANNUL. COMPT. SELEC. 6.4.1.2 - ANNUL. COMPT. ESCOM.

**5 - TEST** 

**6 - STATISTIQUES** 

6.4.1.3 - ANNUL. COMPT. PANNES 6.4.1.4 - ANNUL. DONN. MONNAY.

## **Concerto Rev. 4.1**

*Menu du Technicien*

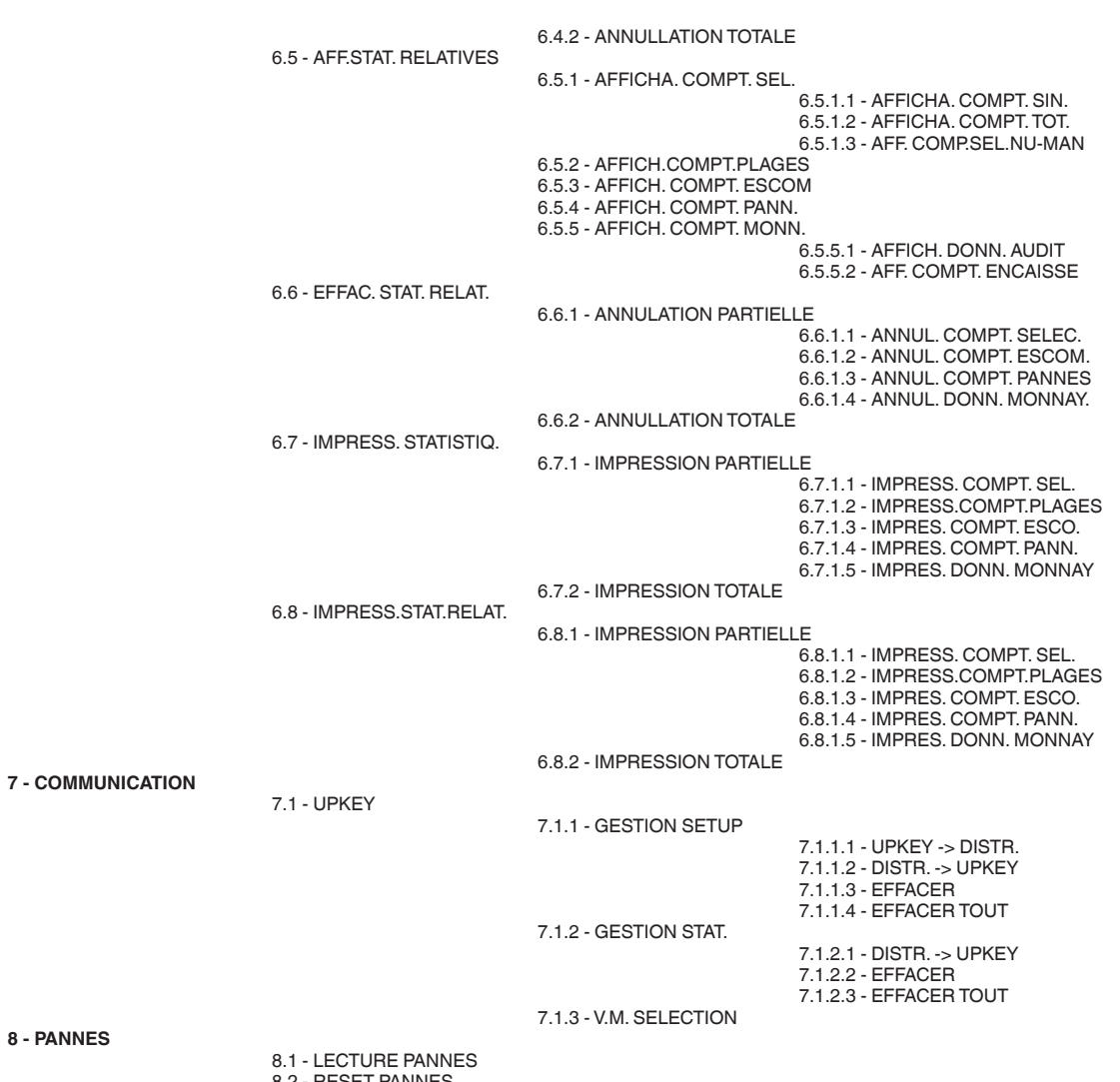

8.2 - RESET PANNES

8.3 - HISTORIQUE PANNES 8.4 - EFFACER DERNIE.PANNE